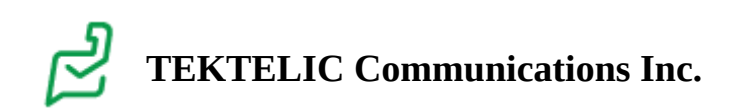

# **Agriculture Sensor FAQ (CLOVER)**

#### **Table of contents**

- [Agriculture Sensor FAQ](#page-0-0)
- [Input FAQ:](#page-1-0)

## <span id="page-0-0"></span>**Agriculture Sensor FAQ**

### **General Sensor FAQ:**

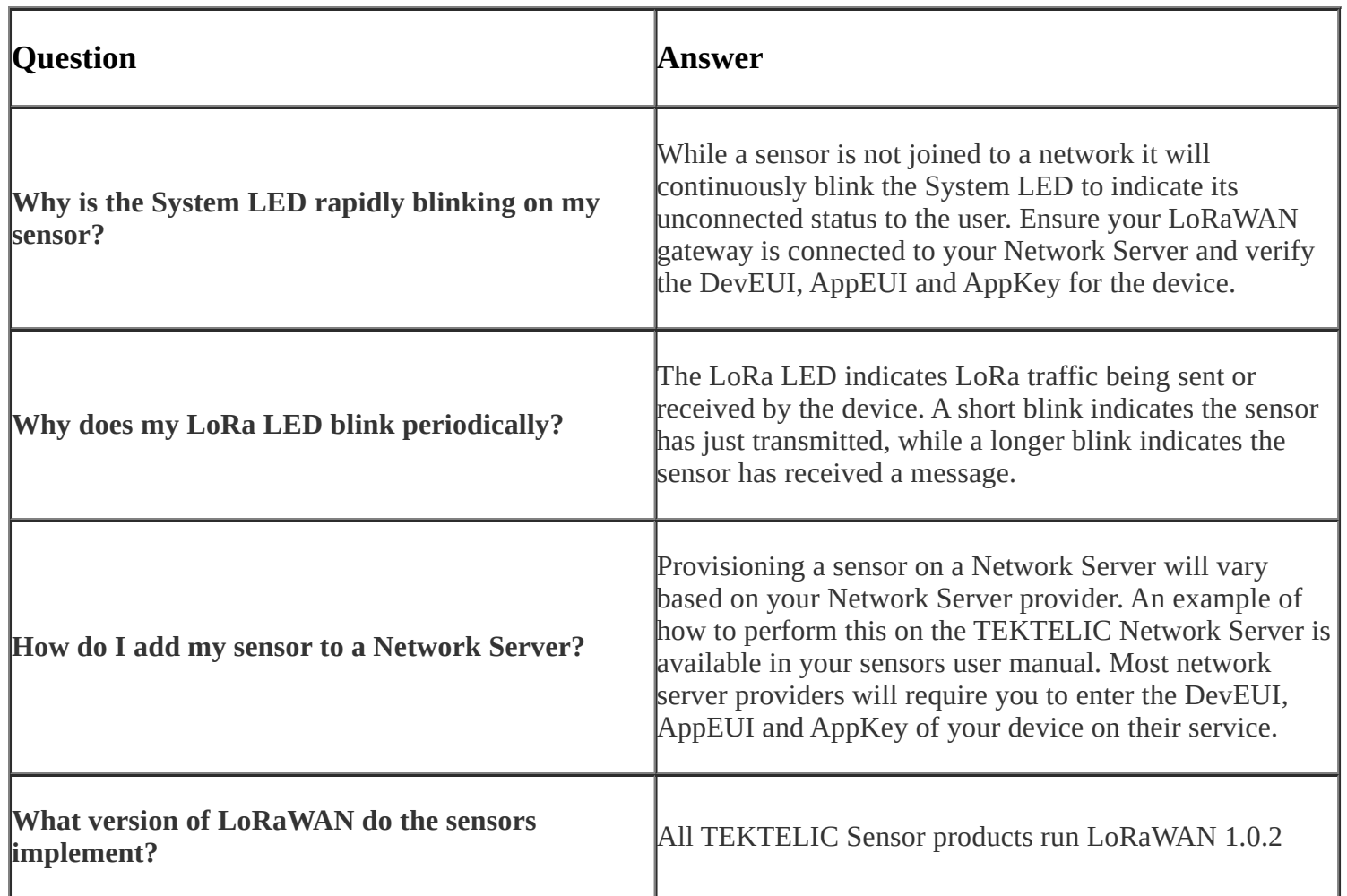

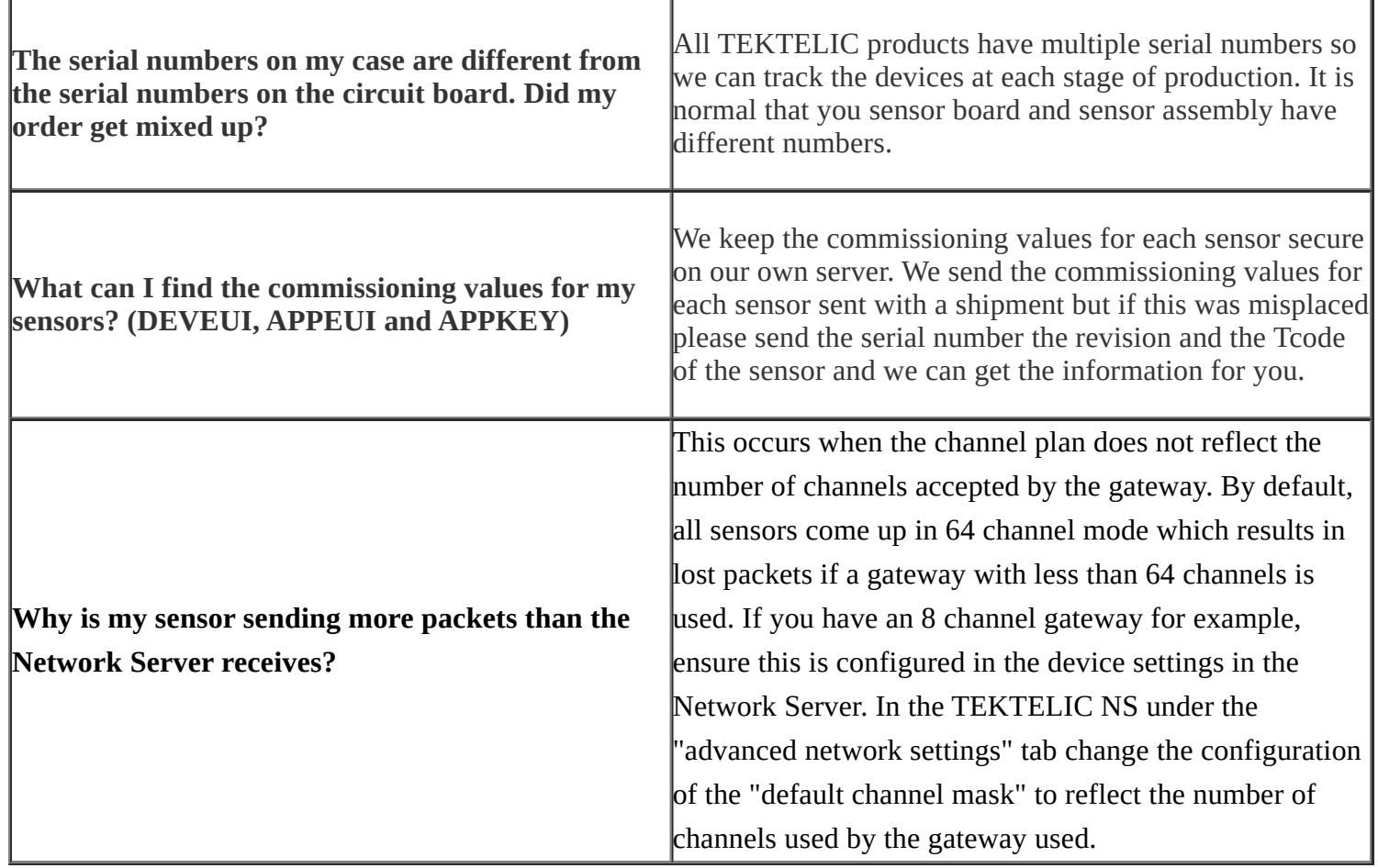

### <span id="page-1-0"></span>**Input FAQ:**

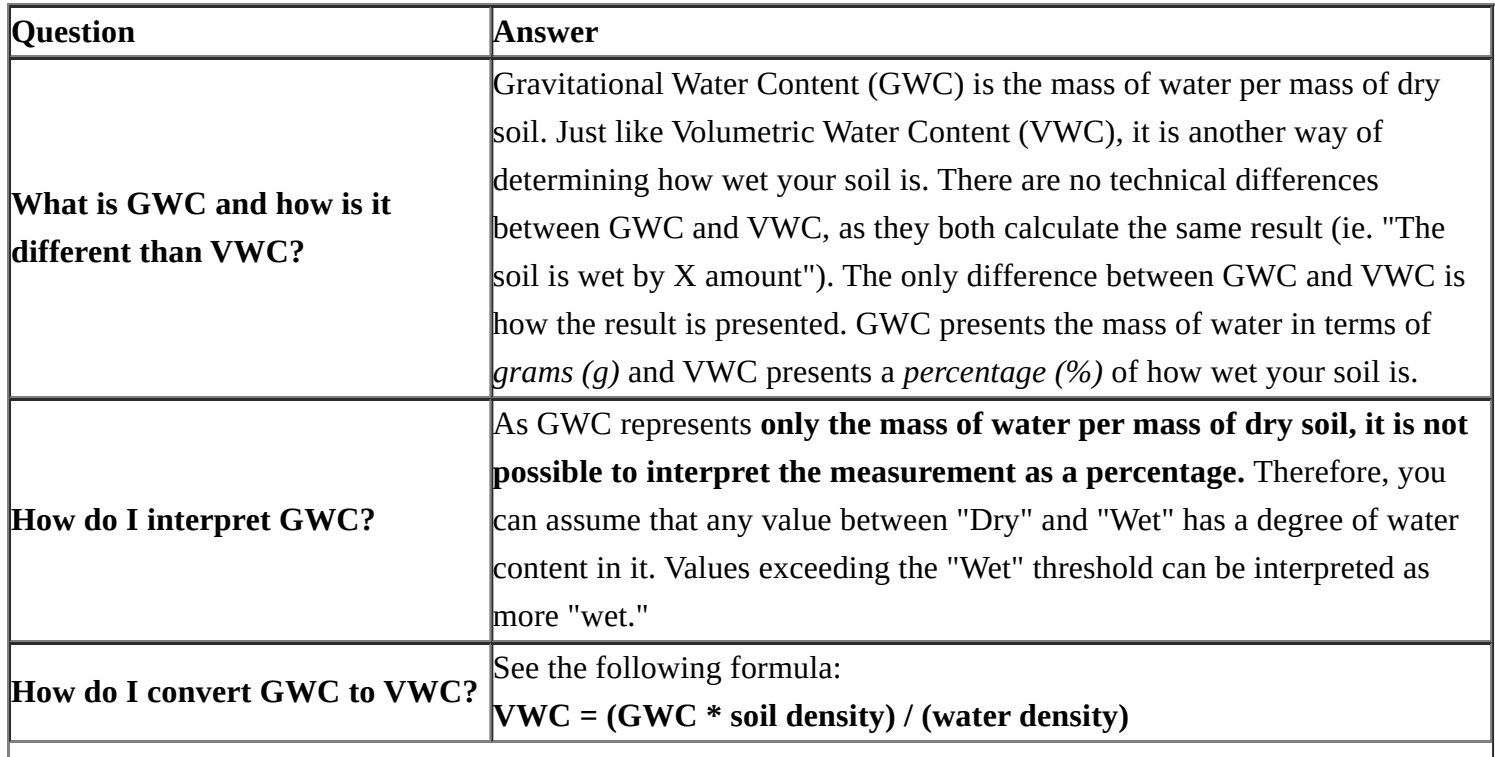

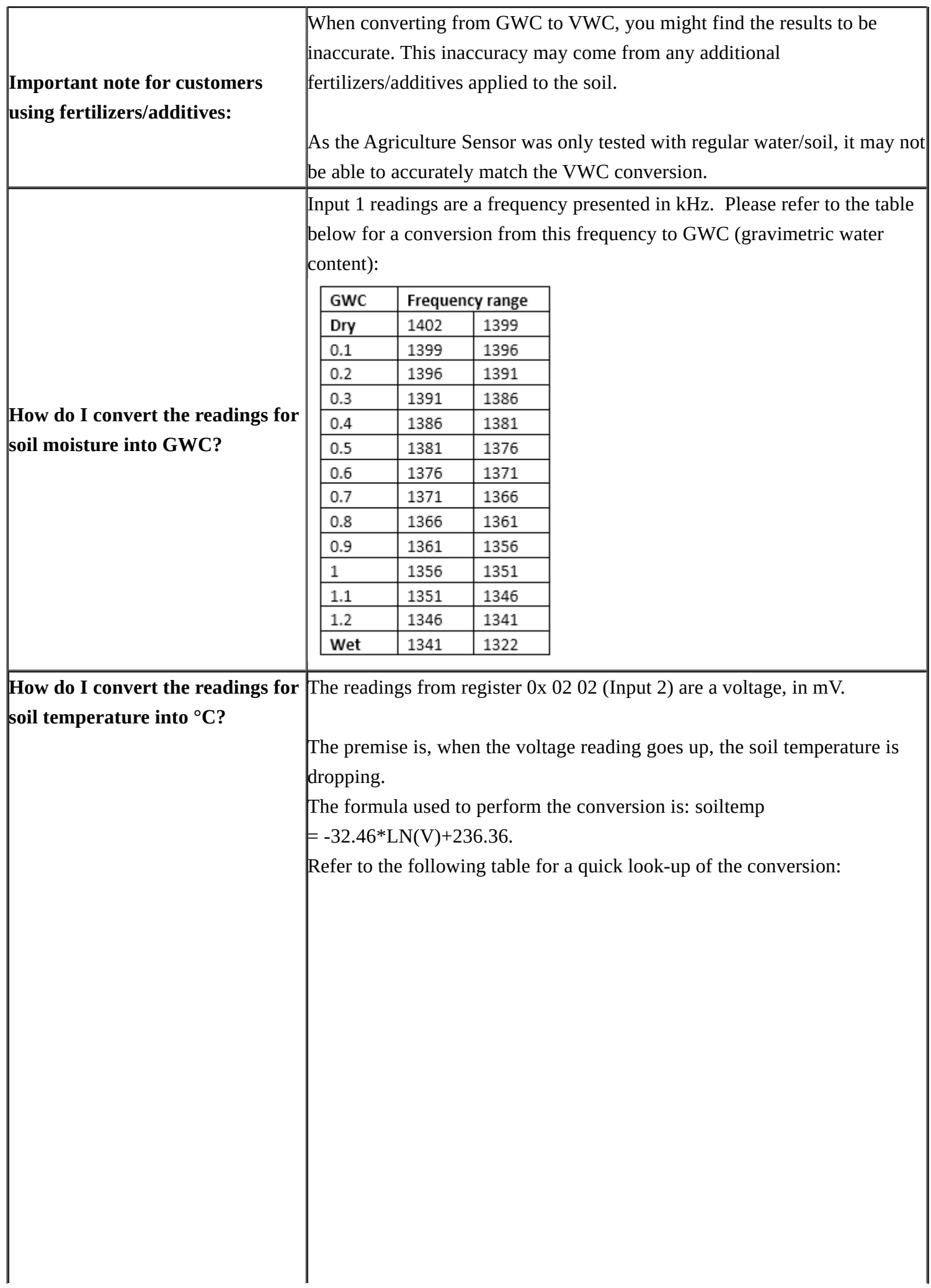

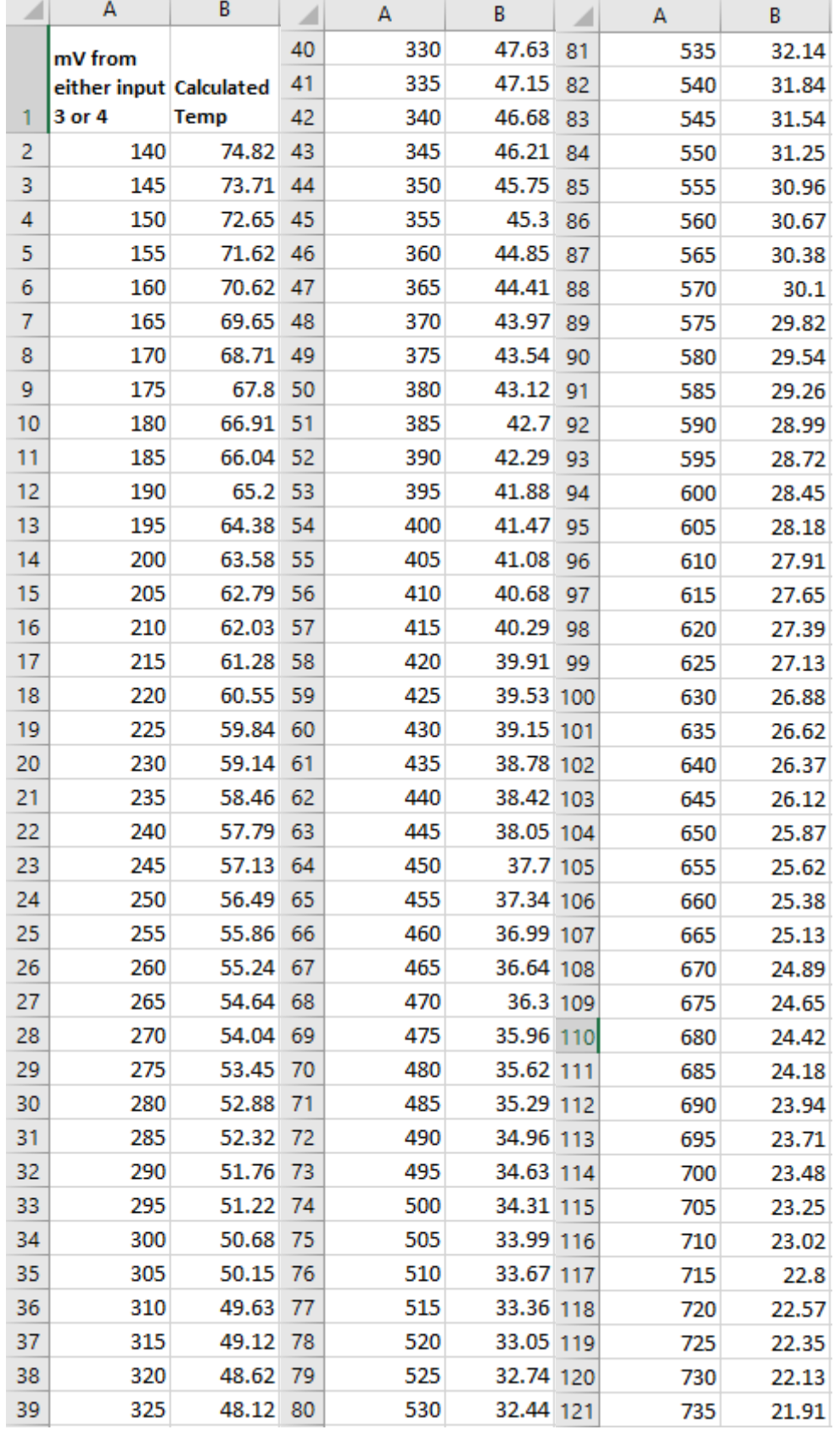

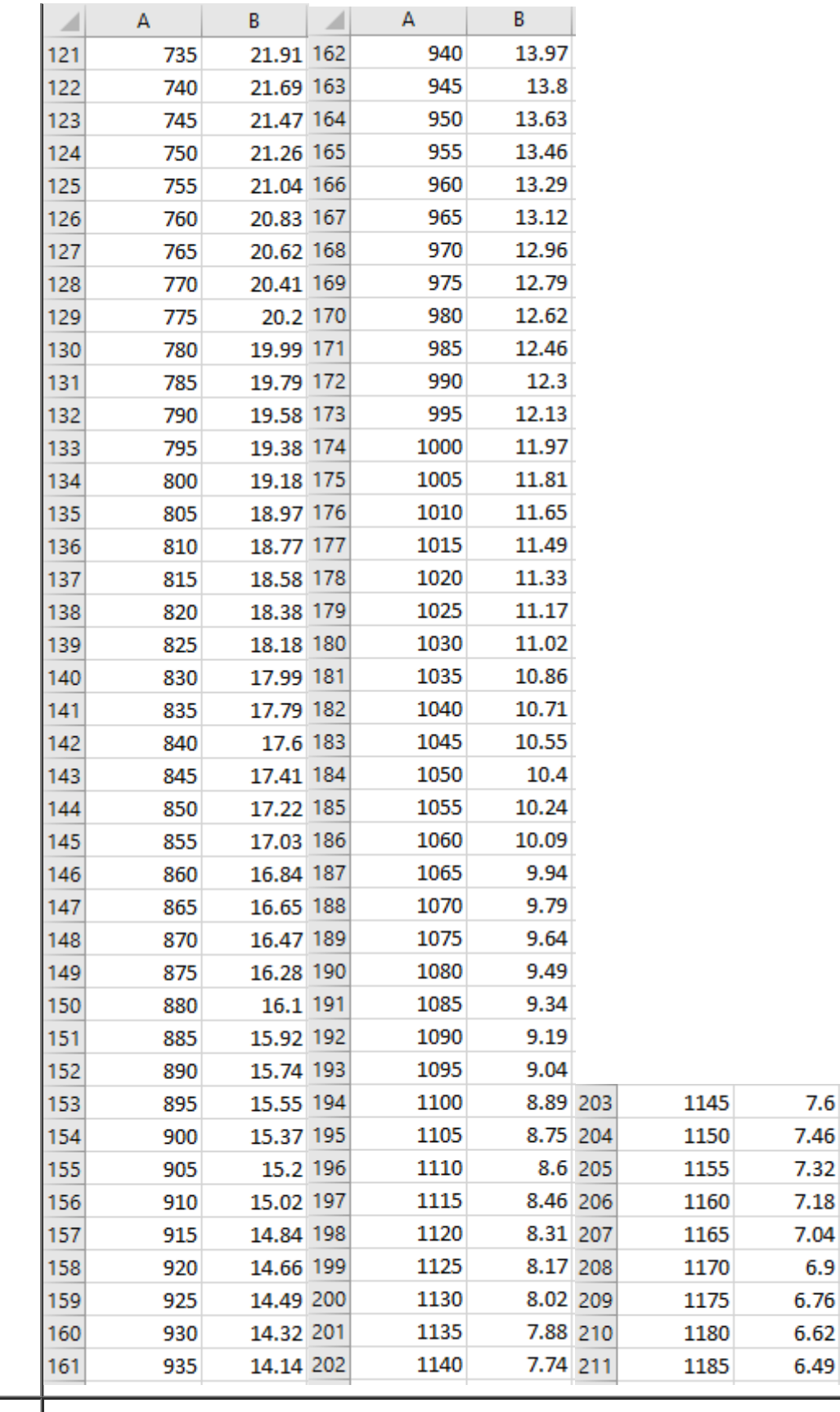

**How do I convert the readings from the Thermistor and Watermark into Soil Water Tension?**

Watermark 1 & 2 will provide frequency readings. A reading of soil temperature from the thermistor will also be taken into account when calculating the final kPa value of soil water tension, for increased accuracy.

Final kPa of soil water tension is calculated by the following steps:

1. Obtain a reading of the frequency from Watermarks 1 or 2 or both. These are registers 0x 05 04 and 0x 06 04 respectively. Table 2-4 below can be used for conversion of the frequencies read from the Watermarks to get an **initial** kPa value. From Table 2-4, use the column on the right to find the appropriate range that the reading from the Watermarks fits into. Then use the formula directly to the left (from the left column) to calculate the kPa of soil water tension.

 $kPa = 0$  $kPa = 9 - (Hz - 4330) * 0.004286$  $kPa = 15 - (Hz - 2820) * 0.003974$  $kPa = 35 - (Hz - 1110) * 0.01170$  $kPa = 55 - (Hz - 770) * 0.05884$  $kPa = 75 - (Hz - 600) * 0.1176$  $kPa = 100 - (Hz - 485) * 0.2174$  $kPa = 200 - (Hz - 293) * 0.5208$  $kPa = 200$ 

for  $Hz > 6430$ for  $4330 \leq Hz \leq 6430$ for  $2820 \leq HZ \leq 4330$ for  $1110 \leq Hz \leq 2820$ for  $770 \leq Hz \leq 1110$ for  $600 \leq Hz \leq 770$ for  $485 \leq Hz \leq 600$ for  $293 \leq Hz \leq 485$ for Hz  $<$  293

2. Obtain a reading from input 3 or 4 or both. These are registers 0x 03 02, 0x 04 02 respectively. Use the equation below to calculate a temperature from the mV reading.

**Temp = -31.96ln(x)+213.25**

**x = mV reading from input 3 or 4**

This calculation represents the **soil temperature.**

3. Perform this next step only if the soil temperature varies from 24°C. Using the initial kPa value calculated in step #1, and the soil temperature calculated in step #2, calculate a 'temperature adjusted' kPa of soil water tension by using this formula:

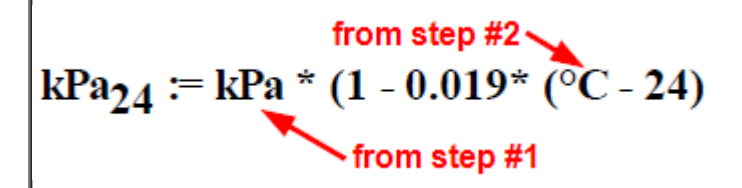

Note: To obtain decoders that convert the readings from the sensor, please see the **[following](https://support.tektelic.com/portal/en/kb/articles/agro-sensor-data-converters-and-encoder-decoder-spreadsheet) section**.